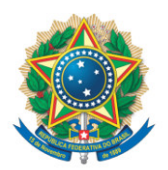

**SENADO FEDERAL** Gabinete do Senador Dr. Hiran

## **REQUERIMENTO Nº DE - CTEYANOMAMI**

Senhor Presidente,

Requeiro, nos termos do art. 58, § 2º, II, da Constituição Federal e do art. 93, II, do Regimento Interno do Senado Federal, a realização de audiência pública, com a participação da CTE YANOMAMI, com o objetivo de **discutir medidas de promoção do desenvolvimento socioeconômico do Estado de Roraima como medida de prevenção socioeconômica, a médio e longo prazo, de atividades ilegais de garimpo em terras indígenas**.

Proponho para a audiência a presença dos seguintes convidados:

• o Senhor Diego Prandino Alves, Ex-Secretário de Planejamento e Orçamento de Roraima;

• o Senhor Fábio Rodrigues Martinez, Secretário Adjunto de Planejamento e Orçamento de Roraima;

• o Exmo. Sr. Waldez Góes, Ministro da Integração e do Desenvolvimento Regional, sobre elaboração de políticas públicas para dinamização da economia como alternativa socioeconômica para prevenção do retorno do garimpo às áreas indígenas em terras Yanomami;

• a Exma. Sra. Simone Tebet, Ministra do Planejamento e Orçamento, sobre a avaliação dos impactos socioeconômicos das políticas públicas dirigidas à proteção dos Povos Yanomami e à prevenção do garimpo ilegal em terras indígenas.

## **JUSTIFICAÇÃO**

A crise humanitária dos Povos Yanomami e a saída dos garimpeiros de suas terras, problemáticas fundamentais sob análise desta Comissão, requerem dos agentes públicos que se dispõem a abordar tais temas a reflexão não apenas orientadas às ações dentro das áreas indígenas demarcadas, tais como atendimento humanitário de curto prazo das populações indígenas e atividades policiais coercitivas para extrusão do garimpo ilegal, mas também a propositura de alternativas para o desenvolvimento da região, em virtude da relação sistemática entre a crise humanitária, o combate ao crime organizado, a disponibilidade de serviços públicos e a influência sobre qualidade de vida da população de Roraima. Em uma conjuntura prospectiva de melhor desenvolvimento socioeconômico local, serão benéficos os resultados de um crescimento de médio e longo prazo, da criação de emprego e renda, do fomento ao setor de serviços, do aumento da produtividade regional e do estímulo ao desenvolvimento sustentável, com o consequente afastamento da população da influência do crime organizado. Consideramos, desse modo, importante a realização de Audiência Pública para debatermos os aspectos econômicos desses temas, no sentido de concluirmos o relatório com propostas construtivas, viáveis e coordenadas entre os entes da Federação, não apenas para suprir necessidades imediatas como criarmos um ambiente propício à autonomia dos povos, ao convívio harmônico de etnias e à prevalência de atividades sustentáveis.

Nesse sentido, pedimos apoio aos nossos pares para aprovação deste Requerimento.

Sala da Comissão, 2 de maio de 2023.

**Senador Dr. Hiran (PP - RR)**